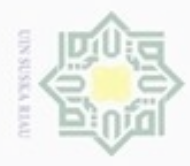

Hak

cipta

milik

ë

 $4.1$ 

ic University of Sultan Syarif Kasim Riau

dibuat dan akan dipaparkan.

**Analisa Sistem** 

4.1 menjelaskan kerja sistem secara keseluruhan.

**BAB IV** 

**ANALISA DAN PERANCANGAN** 

terhadap sistem yang akan dibuat. Analisa merupakan yang sangat penting dalam

pembuatan sistem, pada tahap ini dilakukan identifikasi kebutuhan sistem, setelah

hasil analisa didapat maka tahap selanjutnya adalah perancangan sistem.

Perancangan merupakan tahap kegiatan menentukan rincian sistem yang akan

menggunakan metode KKN ini secara umum memiliki tiga proses yakni :

pengimputan data latih, data uji, pemprosesan dengan metode K-NN, dan

pemberian nilai. Pengimputan data latih dan data uji sebanyak 180 data latih dan

20 data uji didapat dari KDD *dataset* cup 1999 yang dikeluarkan oleh DARPA

(Defense Advances Research Project Agancy). Untuk pemprosesan dengan

metode K-NN memiliki 2 tahapan yakni penentuan tetangga terdekat (K) dan

penentuan kelas yang menggunakan tetangga. Untuk lebih jelasnya pada gambar

proses dengan metode - MNIN.<br>- mencari nilai k<br>- menghitung data latih dengan data uji<br>-cari k terdekat<br>-cari label mayorita

input data input data .<br>input data latih (x,y,z)<br>input data uji  $(x1.01.71)$ 

> Hasi Bukan serangan<br>serangan

**Gambar 4.1 Deskripsi Umum Sistem** 

Tahap ini merupakan tahap dimana dilakukan analisa dan perancangan

Sistem aplikasi IIDS untuk mendeteksi serangan pada jaringan dengan

## don6uew 6ue.rellO silut eynex durules using narya tulis ini tanpa mencantumkan dan menyebutkan sumber

 $\omega$ Pengutipan hanya untuk kepentingan pendidikan, penelitian, penulisan karya ilmiah, penyusunan laporan, penulisan kritik atau tinjauan suatu masalah

N ö

Dilarang mengumumkan dan memperbanyak sebagian atau seluruh karya tulis ini dalam bentuk apapun tanpa izin UIN Suska Riau

Pengutipan tidak merugikan kepentingan yang wajar UIN Suska Riau

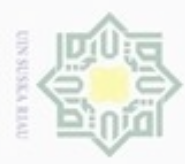

 $\omega$ 

hanya untuk kepentingan pendidikan, penelitian, silut syns atau seluruh karya tulis Hak Cipta Dilindungi Undang-Undang

cipropriem gradulp Pengutipan

N

Awalnya sistem akan menerima inputan berupa data latih yang diinputkan oleh admin, dimana sistem akan melakukan pengujian terhadap data latih tersebut. Sistem akan melakukan pengujian data latih dengan menggunakan data latih bertujuan apakah sistem sudah berjalan semestinya.

 $\omega$ Deskripsi umum yang telah dijelaskan sebelumnya memerlukan analisa kebutuhan data dan analisa terhadap metode yang digunakan dalam membangun aplikasi pendeteksi serangan pada jaringan. Pada penulisan ini , analisa kebutuhan data akan dijelaskan pada sub bab 4.1.1 dan analisa metode di jelaskan pada sub bab 4.1.2.

### **4.1.1 Analisa Kebutuhan Data**

刀 Pada pembuatan aplikasi pendeteksi serangan pada jaringan, data yang dibutuhkan dapat dijabarkan secara umum sebagai berikut :

a. Data Latih

Data Latih adalah data yang digunakan untuk standarisasi melakukan pengujian aplikasi yang telah sesuai dengan Lampiran A tabel A.1, jumlah data yang digunakan sebanyak 180 data.

b. Data Uji

Data Uji adalah data yang digunakan untuk mengetes penilain yang dihasilkan dari data latih, jumlah data yang digunakan sebanyak 20 data yang telah sesuai CO<sub>1</sub> dengan lampiran A tabel A.2.

### **4.1.2 Analisa Menggunakan Algoritma K-NN**

Pada tahapan ini akan menguraikan alur kerja dari aplikasi *IIDS* yang akan di bangun sesuai dengan langgkah-langkah dan perhitungan dari metode *K-NN*, berikut langkah-langkah metode *K-NN :*

Adapun algortima *K-NN* dapat dijelaskan dengan keterangan berikut : **Tabel 4.1** Data latih KDD *dataset* cup 1999

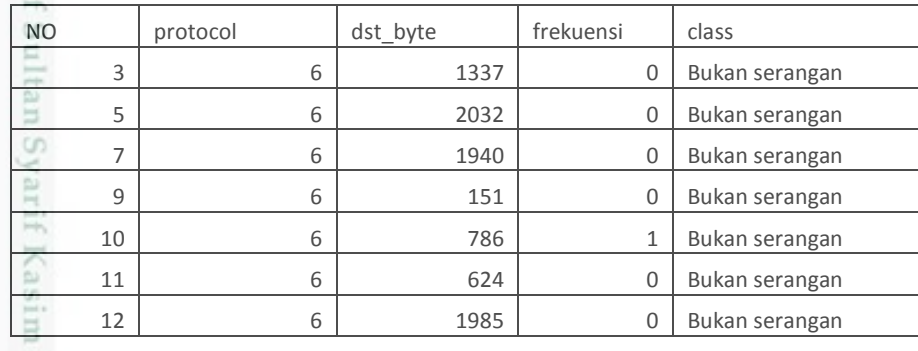

ini tanpa mencantumkan dan menyebutkan sumber

penuisan

karya ilmiah, penyusunan laporan, penulisan kritik atau tinjauan suatu masalah

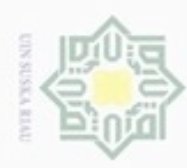

2. Dilarang mengumumkan dan memperbanyak sebagian atau seluruh karya tulis ini dalam bentuk apapun tanpa izin UIN Suska Riau

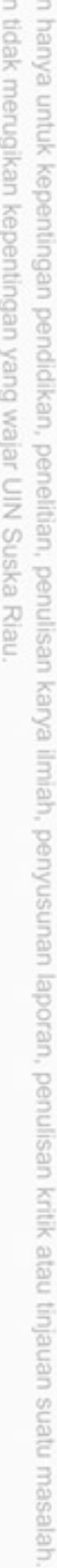

. Dilarang mengutip sebagian atau seluruh karya tulis ini tanpa mencantumkan dan menyebutkan sumber

b. Pengutipar a. Pengutipan Hak Cipta Dilindungi Undang-Undang

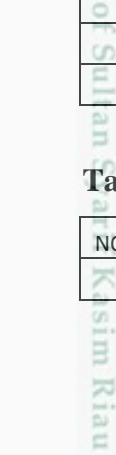

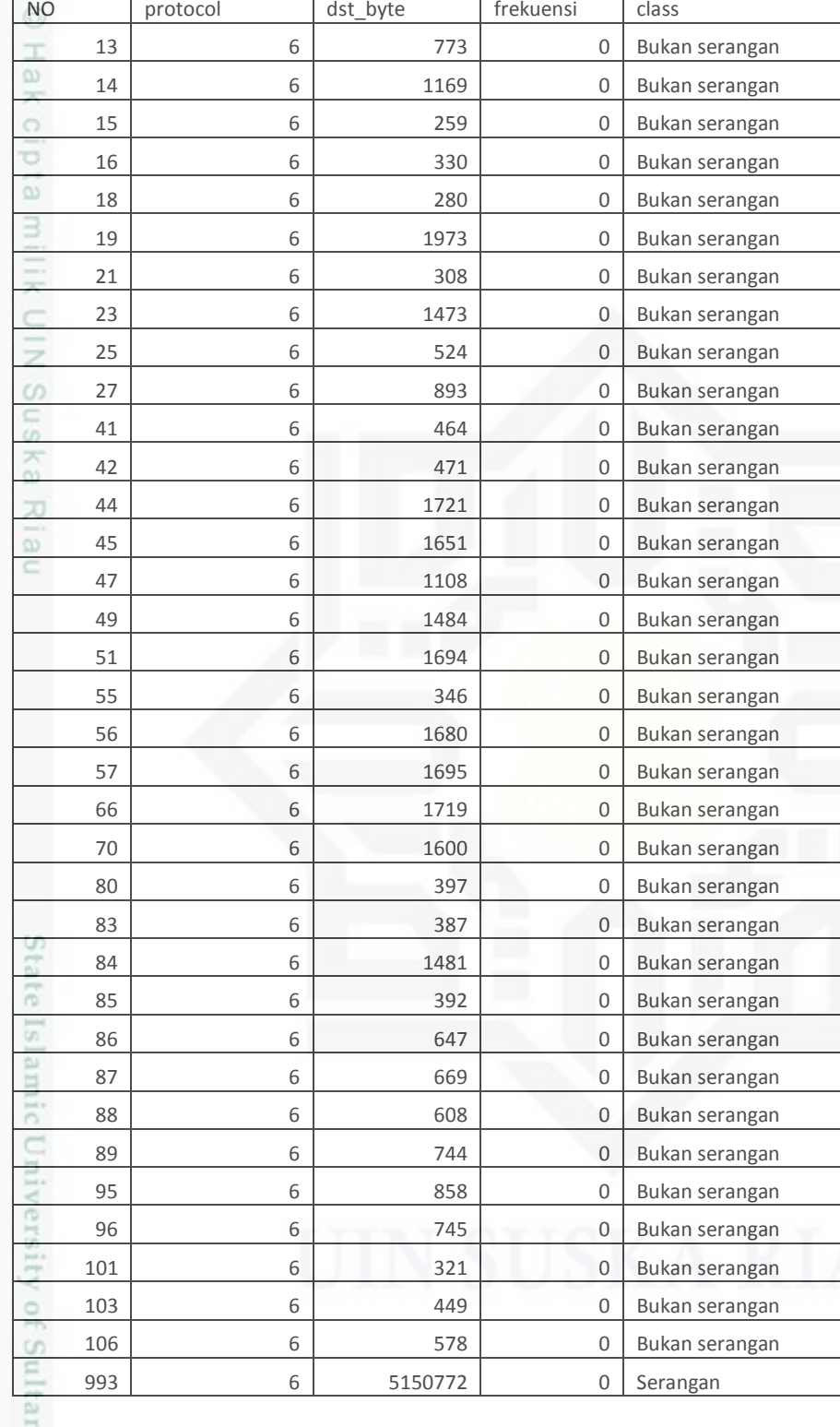

**Tabel 4.2** Data Uji *dataset* cup 1999

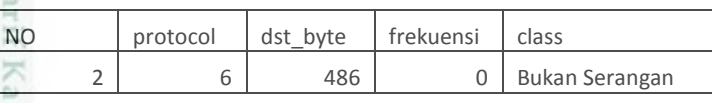

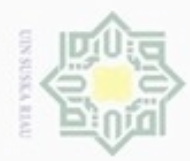

 $\omega$ 

ģ

Hak Cipta Dilindungi Undang-Undang

Dilarang mengutip sebagian atau seluruh karya tulis ini tanpa mencantumkan dan menyebutkan sumber

Riau

N

Data latih dan data uji selengkapnya pada dilampiran A, untuk nilai  $\text{protokol TCP} = 6$ , ICMP = 1, UDP = 17 (wikipedia.com).

$$
K = \sqrt{n} = 180 = 13,41
$$

b. Hitung jarak setiap sampel data dengan data yang akan diuji dengan rumus 2.1.

$$
a. \text{Mementukan parameter } K \text{ dengan rumus 2.2 sebanyak jumlah data latih.}
$$
\n
$$
K=\sqrt{n}=180=13,41
$$
\n\nHitung jarak setiap sampel data dengan data yang akan diuji dengan rum  
\n
$$
d=\sqrt{\sum_{i=1}^{n}(X_i - Y_i)^2}
$$
\n
$$
d=-\sqrt{(6-6)^2 + (486-1337)^2 + (0-0)^2} = 851
$$
\n
$$
d_2=\sqrt{(6-6)^2 + (486-2032)^2 + (0-0)^2} = 1546
$$
\n
$$
d_3=\sqrt{(6-6)^2 + (486-1940)^2 + (0-0)^2} = 1454
$$
\n
$$
d_4=\sqrt{(6-6)^2 + (486-151)^2 + (0-0)^2} = 335
$$
\n
$$
d_5=\sqrt{(6-6)^2 + (486-786)^2 + (0-1)^2} = 300,0016667
$$
\n
$$
d_6=\sqrt{(6-6)^2 + (486-624)^2 + (0-0)^2} = 1499
$$
\n
$$
d_7=\sqrt{(6-6)^2 + (486-1985)^2 + (0-0)^2} = 1499
$$
\n
$$
d_8=\sqrt{(6-6)^2 + (486-173)^2 + (0-0)^2} = 287
$$
\n
$$
d_9=\sqrt{(6-6)^2 + (486-1169)^2 + (0-0)^2} = 287
$$
\n
$$
d_{10}=\sqrt{(6-6)^2 + (486-259)^2 + (0-0)^2} = 256
$$
\n
$$
d_{11}=\sqrt{(6-6)^2 + (486-280)^2 + (0-0)^2} = 156
$$
\n
$$
d_{12}=\sqrt{(6-6)^2 + (486-280)^2 + (0-0)^2} = 1487
$$
\n
$$
d_{13}=\sqrt{(6-6)^2 + (486-1973)^2 + (0-0)^2} = 1487
$$
\n
$$
d_{14}=\sqrt{(6-6)^2 + (486-1973)^2 + (0-0)^
$$

*.*  $D_{180} = \sqrt{(6-6)^2 + (486-524)^2 + (0-0)^2} = 5150286$ 

sehingga diperoleh hasil perhitungan jarak antara data sampel dengan data yang

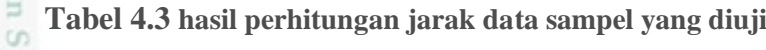

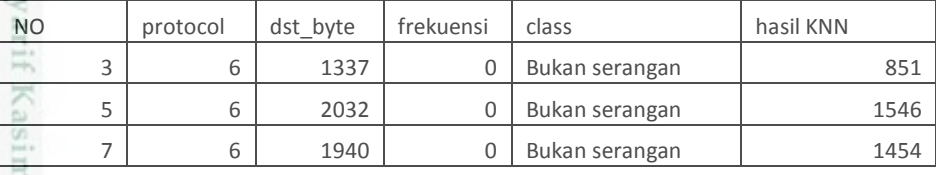

. Dilarang mengumumkan dan memperbanyak sebagian atau seluruh karya tulis ini dalam bentuk apapun tanpa izin UIN Suska Riau Pengutipan tidak merugikan kepentingan yang wajar UIN Suska Riau

Pengutipan hanya untuk kepentingan pendidikan, penelitian, penulisan karya ilmiah, penyusunan laporan, penulisan kritik atau tinjauan suatu masalah

diuji.

Kiau

State Islamic University of S

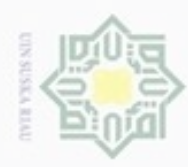

2. Dilarang mengumumkan dan memperbanyak sebagian atau seluruh karya tulis ini dalam bentuk apapun tanpa izin UIN Suska Riau b. Pengutipan tidak merugikan kepentingan yang wajar UIN Suska Riau.

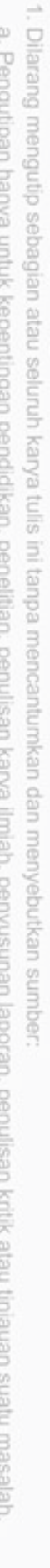

a. Pengutipan hanya untuk kepentingan pendidikan, penelitian, penulisan karya ilm

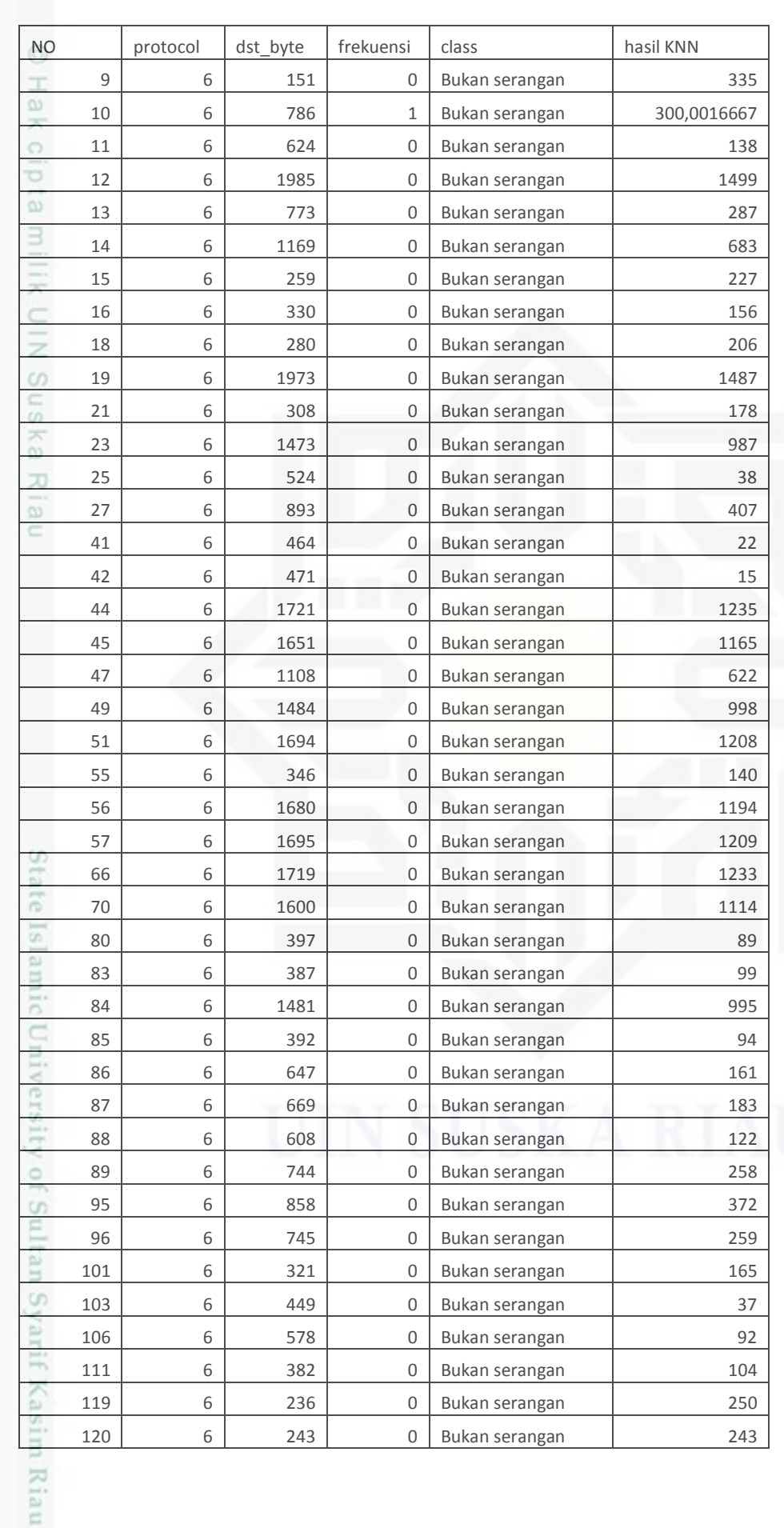

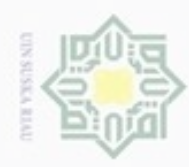

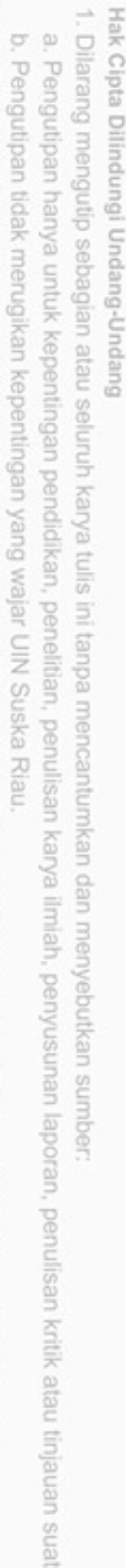

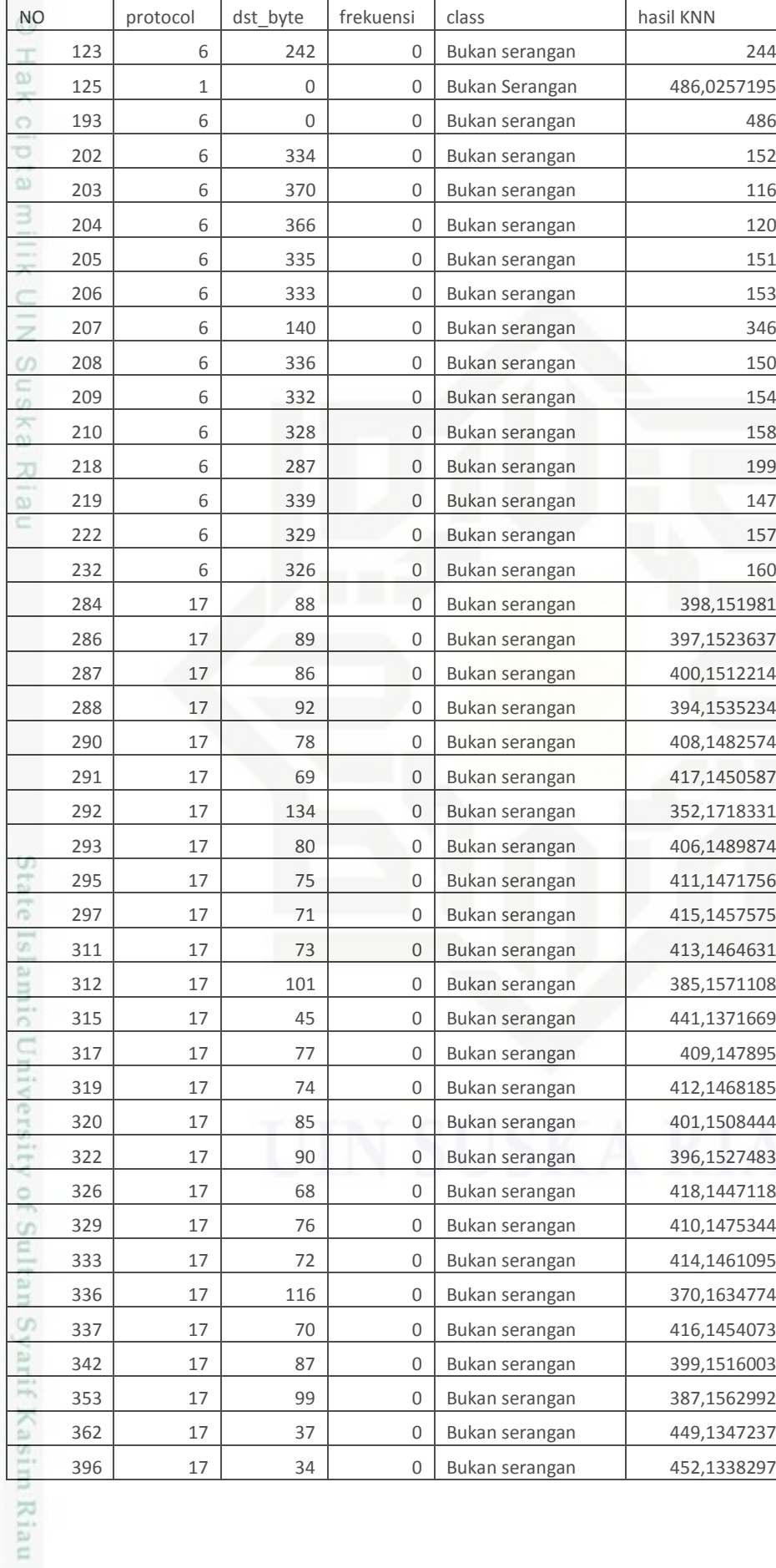

2. Dilarang mengumumkan dan memperbanyak sebagian atau seluruh karya tulis ini dalam bentuk apapun tanpa izin UIN Suska Riau.

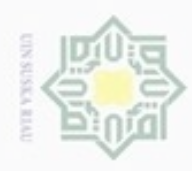

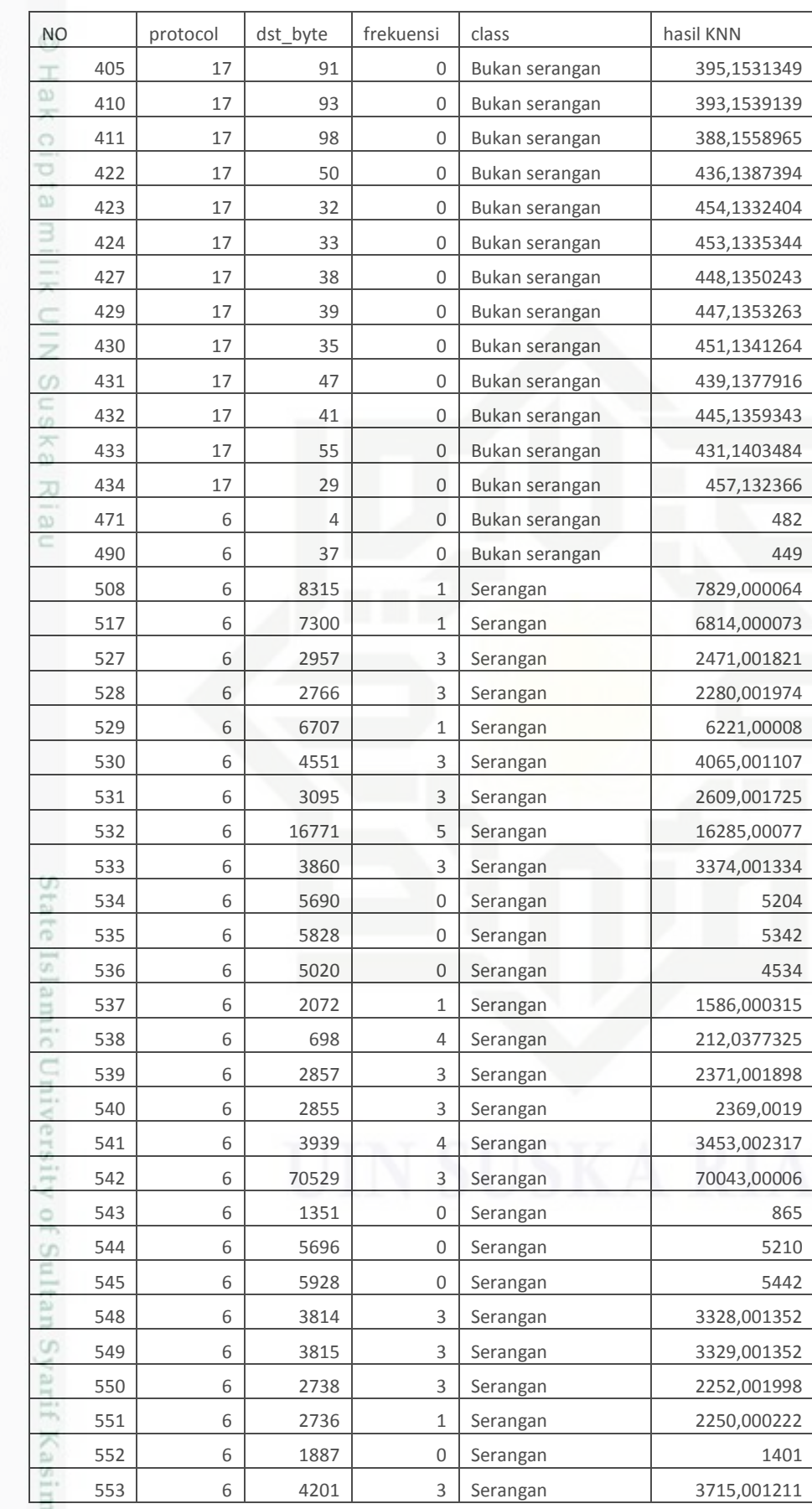

b. Pengutipan tidak merugikan kepentingan yang wajar UIN Suska Riau.

a. Pengutipan hanya untuk kepentingan pendidikan, penelitian, penulisan karya ilmiah, penyusunan laporan, penulisan kritik atau tinjauan suatu masalah.

1. Dilarang mengutip sebagian atau seluruh karya tulis ini tanpa mencantumkan dan menyebutkan sumber:

2. Dilarang mengumumkan dan memperbanyak sebagian atau seluruh karya tulis ini dalam bentuk apapun tanpa izin UIN Suska Riau

**Riau** 

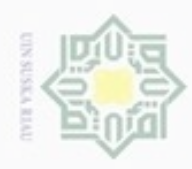

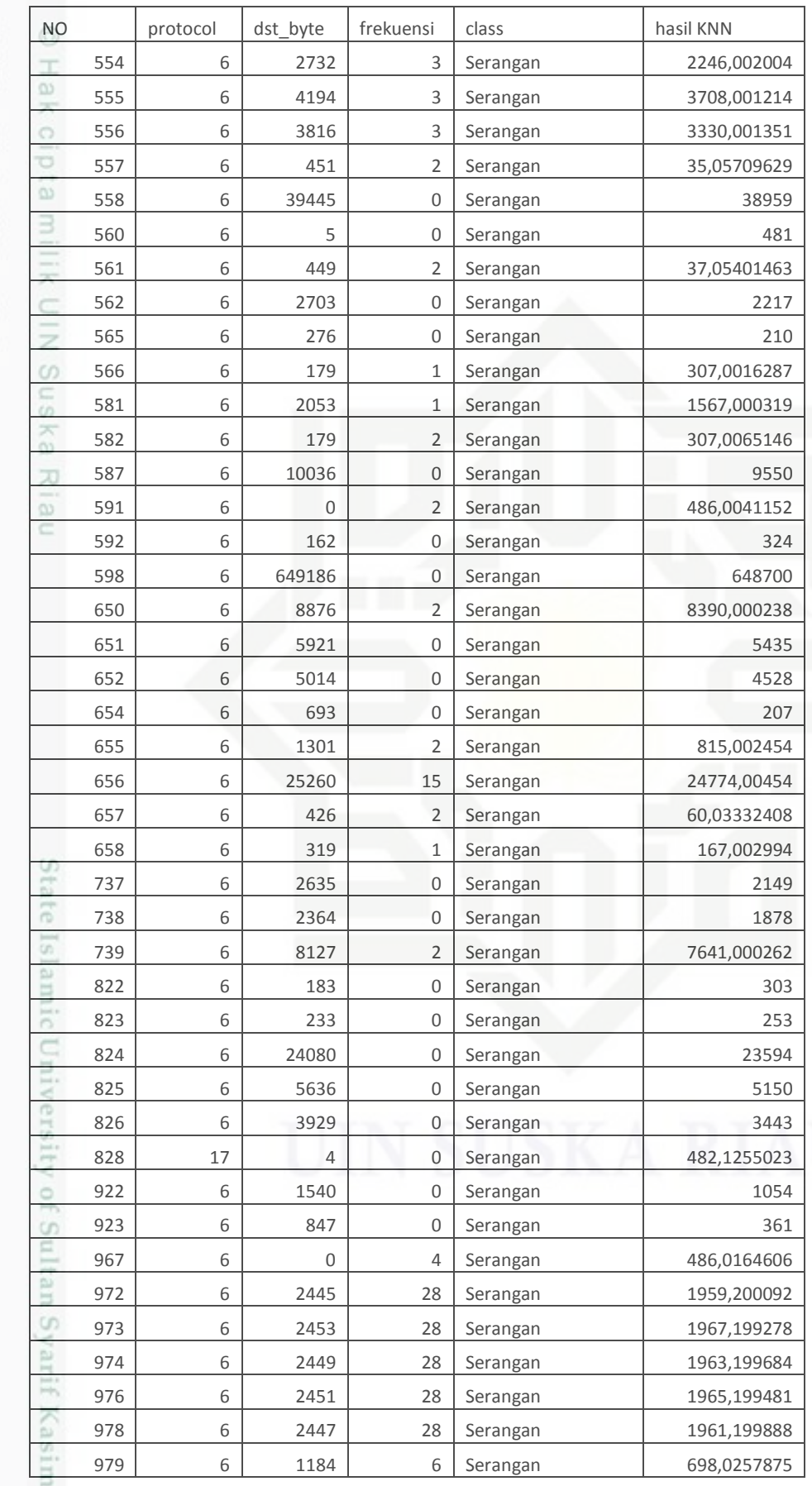

1. Dilarang mengutip sebagian atau seluruh karya tulis ini tanpa mencantumkan dan menyebutkan sumber:

a. Pengutipan hanya untuk kepentingan pendidikan, penelitian, penulisan karya ilmiah, penyusunan laporan, penulisan kritik atau tinjauan suatu masalah. b. Pengutipan tidak merugikan kepentingan yang wajar UIN Suska Riau.

Riau

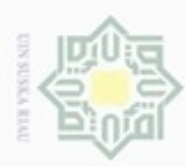

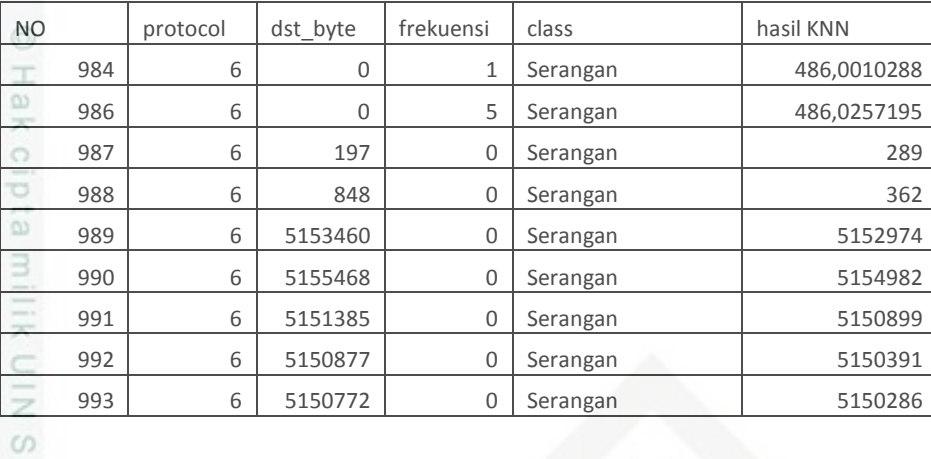

c.<br> Urutkan data berdasarkan dari nilai terkecil sampai dengan nilai terbesar dan tentukan jarak terdekat sampai urutan nilai  $k=3$ , maka diambil 3 jarak terkecil. tentukan jarak terdekat sampai urutan nilai *k=*3, maka diambil 3 jarak terkecil.

**Tabel 4.4** hasil perhitungan jarak data sampel dengan data yang diuji yang terurut.

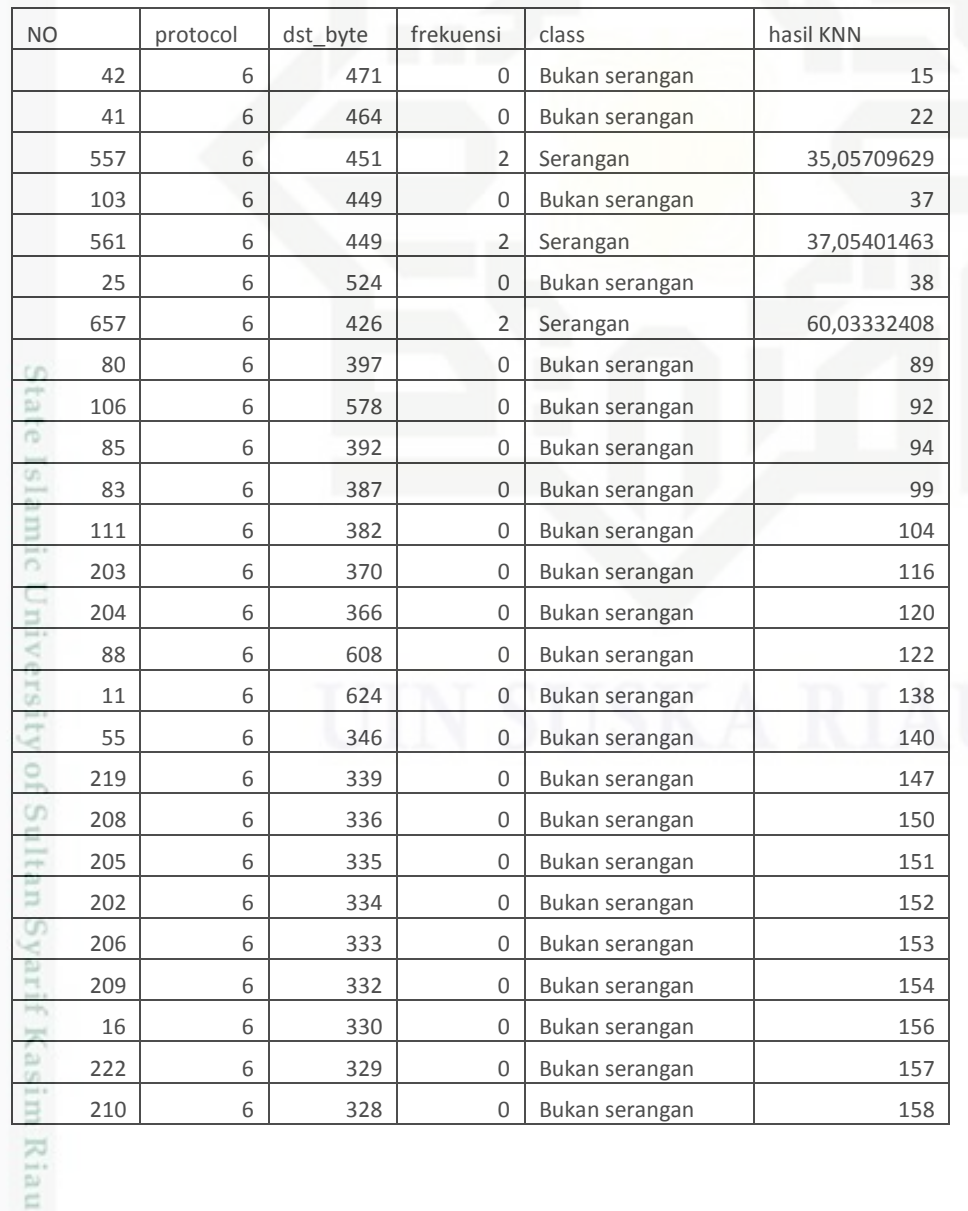

Hak Cipta Dilindungi Undang-Undang

. Dilarang mengutip sebagian atau seluruh karya tulis ini tanpa mencantumkan dan menyebutkan sumber:

Riau

a. Pengutipan hanya untuk kepentingan pendidikan, penelitian, penulisan karya ilmiah, penyusunan laporan, penulisan kritik atau tinjauan suatu masalah. b. Pengutipan tidak merugikan kepentingan yang wajar UIN Suska Riau

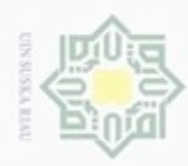

N

Dilarang mengumumkan dan memperbanyak sebagian atau seluruh karya tulis ini dalam bentuk apapun tanpa izin UIN Suska Riau

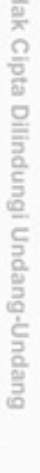

**NO** 

 $\omega$ 

ö

ö

 $\omega$ 

R

5

232

86

101

658

21

87

218

18

654

565

538

15

120

123

119

823

89

96

13

987

 $10\,$ 

822

566

582

592

207

292

923

988

336

95

312

353

411

410

288

405

322

286

284

342

 $\overline{9}$ 

ā

등

 $\mathbb{R}$ 

Θ

Ō

È

ö

ċè

Ē

户

Cn.

ß

岸

Riau

protocol

 $\,$  6  $\,$ 

 $\,$  6  $\,$ 

 $\,$  6  $\,$ 

6

6

6

6

6

 $\,$  6  $\,$ 

6

 $\,$  6  $\,$ 

6

6

6

 $\,$  6  $\,$ 

 $\,$  6  $\,$ 

6

 $\,$  6  $\,$ 

 $6\,$ 

 $\,$  6  $\,$ 

 $\sqrt{6}$ 

 $\,$  6  $\,$ 

 $\,$  6  $\,$ 

 $\,$  6  $\,$ 

6

 $\,$  6  $\,$ 

6

17

6

6

17

 $\,$  6  $\,$ 

17

17

17

17

17

17

17

17

17

17

dst\_byte

326

647

321

319

308

669

287

280

693

276

698

259

243

242

236

233

744

745

773

197

786

183

179

179

162

151

140

134

847

848

116

858

101

99

98

93

92

91

90

89

88

87

frekuensi

 $\boldsymbol{0}$ 

 $\boldsymbol{0}$ 

 $\mathbf 0$ 

 $1\,$ 

 $\overline{0}$ 

 $\overline{0}$ 

 $\mathbf 0$ 

 $\mathbf 0$ 

 $\mathbf 0$ 

 $\overline{0}$ 

 $\overline{4}$ 

 $\overline{0}$ 

 $\mathbf 0$ 

 $\overline{0}$ 

 $\boldsymbol{0}$ 

 $\boldsymbol{0}$ 

 $\overline{0}$ 

 $\overline{0}$ 

 $\boldsymbol{0}$ 

 $\overline{0}$ 

 $\mathbf 1$ 

 $\,0\,$ 

 $\mathbf{1}$ 

 $\overline{2}$ 

 $\boldsymbol{0}$ 

 $\overline{0}$ 

 $\mathbf 0$ 

 $\mathbf 0$ 

 $\mathbf 0$ 

 $\mathbf 0$ 

 $\overline{0}$ 

 $\boldsymbol{0}$ 

 $\overline{0}$ 

 $\mathbf 0$ 

 $\boldsymbol{0}$ 

 $\mathbf 0$ 

 $\boldsymbol{0}$ 

 $\mathbf 0$ 

 $\overline{0}$ 

 $\mathbf 0$ 

 $\mathbf 0$ 

 $\overline{0}$ 

class

Bukan serangan

Bukan serangan

Bukan serangan

Bukan serangan

Bukan serangan

Bukan serangan

Bukan serangan

Bukan serangan

Bukan serangan

Bukan serangan

Bukan serangan

Bukan serangan

Bukan serangan

Bukan serangan

Bukan serangan

Serangan

Serangan

Serangan

Serangan

Serangan

Serangan

Serangan

Serangan

Bukan serangan

Bukan serangan

Bukan serangan

Bukan serangan

Bukan serangan

Bukan serangan

Bukan serangan

Bukan serangan

Bukan serangan

Bukan serangan

Bukan serangan

Bukan serangan

Bukan serangan

Bukan serangan

Bukan serangan

Serangan

Serangan

Serangan

Serangan

hasil KNN

160

161

165

178

183

199

206

207

210

227

243

244

250

253

258

259

287

289

303

324

335

346

361

362

372

300,0016667

307,0016287

307,0065146

352,1718331

370,1634774

385,1571108

387,1562992

388,1558965

393,1539139

394,1535234

395,1531349

396,1527483

397,1523637

398,151981

212,0377325

167,002994

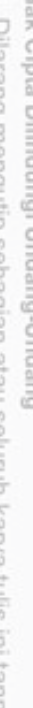

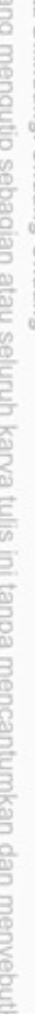

pilete ö van sumber

 $\omega$ Pengutipan hanya untuk kepentingan pendidikan, penelitian, penulsan karya ilmiah, penyusunan laporan, penulisan kritik atau tinjauan suatu masalah

σ Pengutipan tidak merugikan kepentingan yang wajar UIN Suska Riau

399,1516003

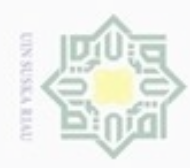

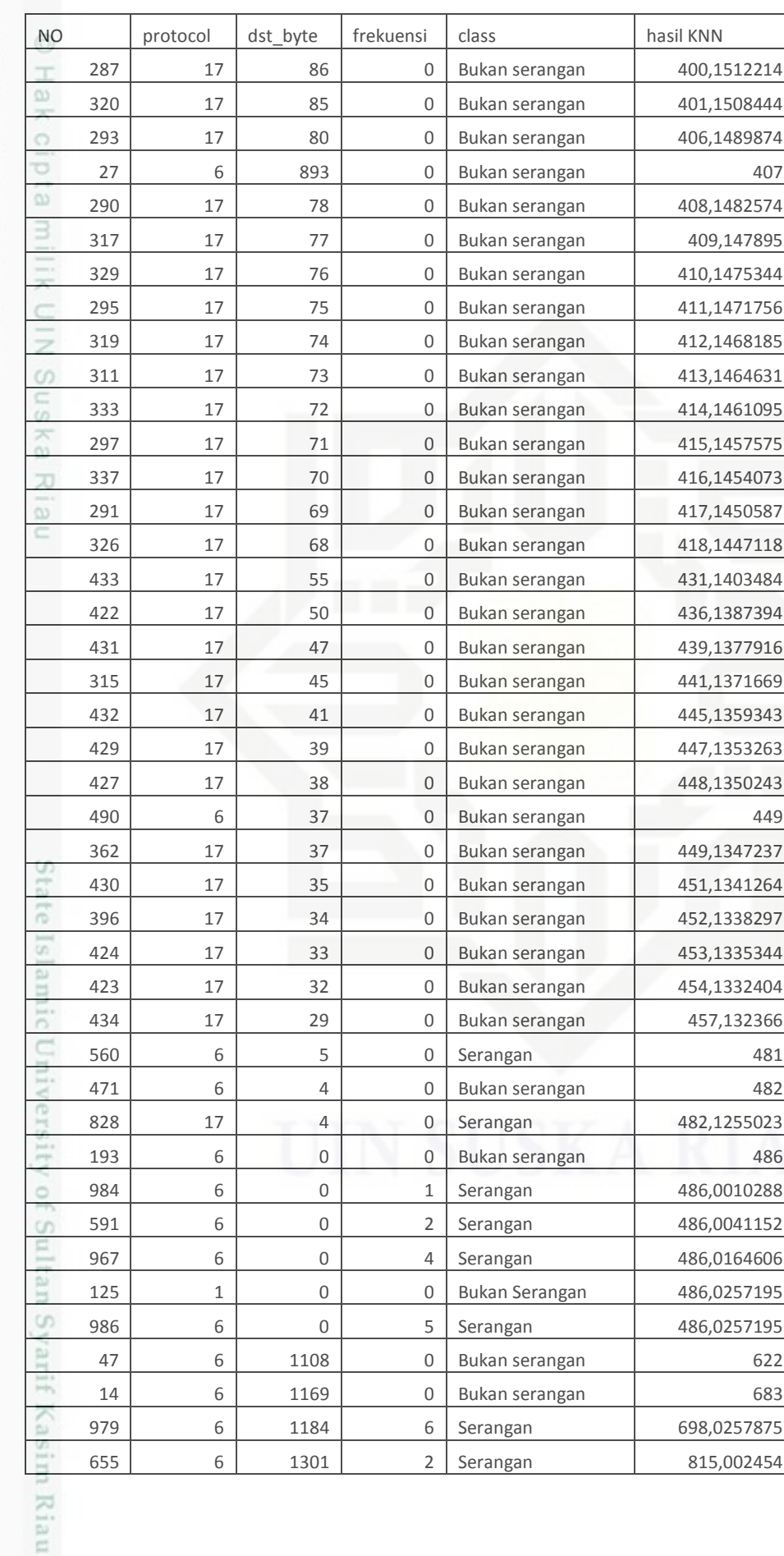

2. Dilarang mengumumkan dan memperbanyak sebagian atau seluruh karya tulis ini dalam bentuk apapun tanpa izin UIN Suska Riau

b. Pengutipan tidak merugikan kepentingan yang wajar UIN Suska Riau.

. Dilarang mengutip sebagian atau seluruh karya tulis ini tanpa mencantumkan dan menyebutkan sumber:

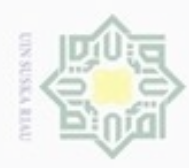

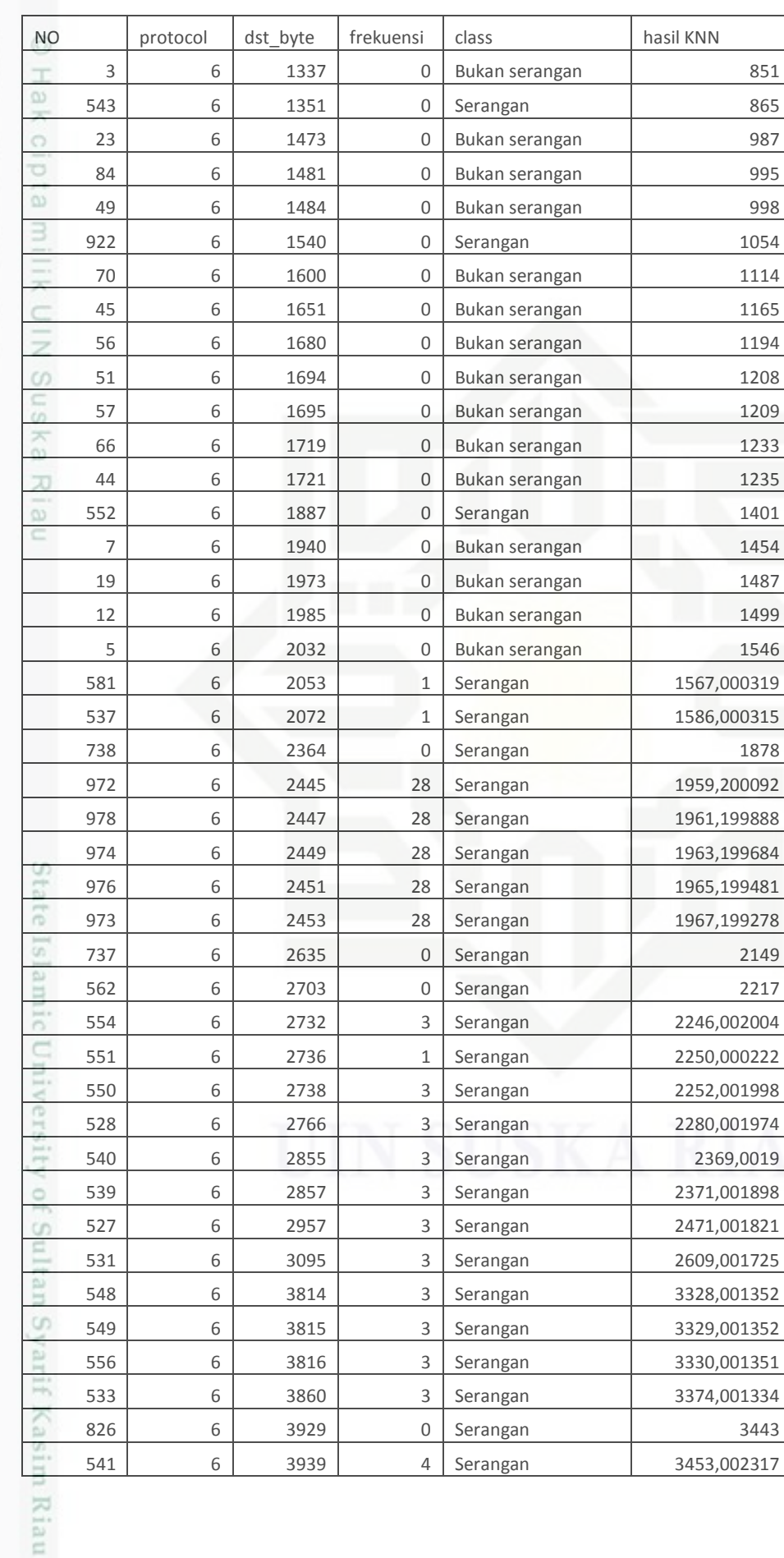

1. Dilarang mengutip sebagian atau seluruh karya tulis ini tanpa mencantumkan dan menyebutkan sumber:

a. Pengutipan hanya untuk kepentingan pendidikan, penelitian, penulisan karya ilmiah, penyusunan laporan, penulisan kritik atau tinjauan suatu masalah. b. Pengutipan tidak merugikan kepentingan yang wajar UIN Suska Riau.

2. Dilarang mengumumkan dan memperbanyak sebagian atau seluruh karya tulis ini dalam bentuk apapun tanpa izin UIN Suska Riau

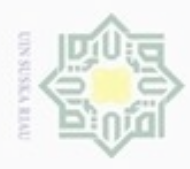

 $\omega$ 

 $\circ$ 

Hak Cipta Dilindungi Undang-Undang

Dilarang menguup sebagian atau seluruh karya tulis ini tanpa mencantumkan dan menyebutkan sumber

Pengutipan hanya untuk kepentingan pendidikan, penelitian, penulisan karya ilmiah, penyusunan laporan, penulisan kritik atau tinjauan suatu masalah

asim Riau

N

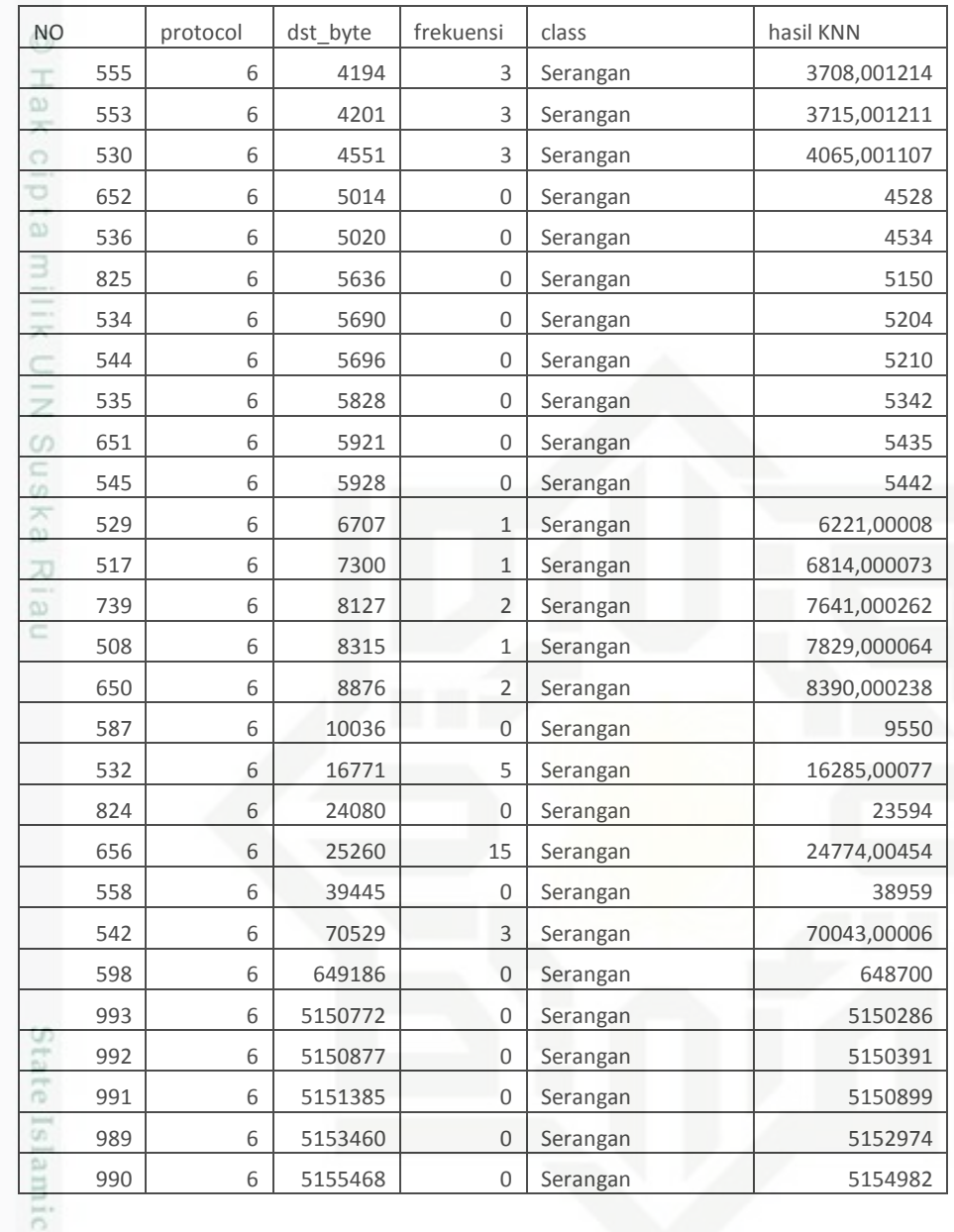

d. Cari jumlah terbanyak dari nilai tetangga terdekat tersebut, dan tetapkan kategori tersebut sebagai kategori dari data yang di evaluasi.

IV ers! Dari hasil pengambilan data sejumlah nilai *k* pada tabel 4.1*,* yaitu *k=*13, maka K yang bisa dipakai sebanyak 1 sampai 13. Untuk menetukan hasil dapat dilihat dari tabel 4.4 dengan menggunakan k1 sampai k13, jika memakai k1 maka mengambil nilai teratas dari data seterusnya sampai k13, pada *protokol* TCP , *destination bytes* 486, dan frekuensi 0, maka nilai k1 adalah bukan serangan, dengan nilai k3 adalah bukan serangan, dengan nilai k5 adalah bukan serangan, dengan nilai k7 adalah bukan serangan, dengan nilai k9 adalah bukan serangan, dengan nilai k11 adalah bukan

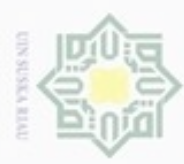

hanya untuk kepentingan pendidikan, penelitian, silut syns atau seluruh karya tulis

ini tanpa mencantumkan dan menyebutkan sumber

penulisan

karya ilmiah, penyusunan laporan, penulisan kritik atau tinjauan suatu masalah

Riau

Hak Cipta Dilindungi Undang-Undang

刀  $\overline{\omega}$  $\equiv$ 

diphone mengula Pengutipan

serangan, dengan nilai k13 adalah bukan serangan. Sehingga disimpulkan data uji ke2 adalah bukan serangan.

### **4.1.3 Analisa Fungsional Sistem**

Analisa fungsional sistem menjelaskan tentang perancangan sistem yang akan dibuat menggunakan (UML) meliputi *use case diagram*, *sequence diagram*, *class diagram* dan *activity diagram*.

a. *Use Case Diagram* 

Z *Use Case Diagram* menggambarkan aliran fungsional dalam sebuah proses  $\omega$ pada aplikasi. Berikut akan dijelaskan semua proses yang akan terjadi pada sistem. *Use Case Diagram* akan dijelaskan seperti pada gambar 4.3 :

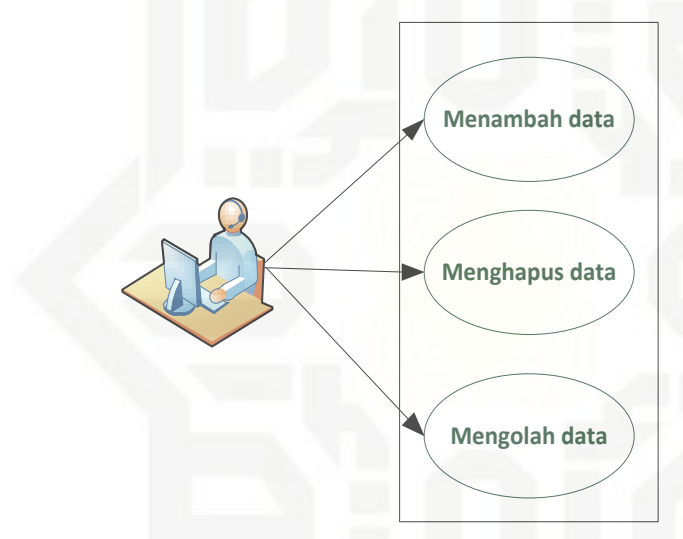

**Gambar 4.3** *Use Case Diagram Mengolah data*

State Islam *Use Case Diagram* aplikasi IIDS pendeteksi pada serangan jaringan pada gambar 4.3 terdiri dari satu aktor yaitu pengguna*.* Dalam sistem ini , pengguna dapat melakukan penghapusan data.

b. *Sequence Diagram*

Diagramsekuensial (*sequence diagram*) digunakan untuk menunjukkan  $\circ$ aliran fungsionalitas dalam *use case*.*Sequence diagram* disusun berdasarkan urutan waktu. Berikut penjelasan *sequence diagram* dari semua peroses yang terjadi pada sistem.

1. *Sequence diagram tambah data*

X Gambar 4.4 adalah gambar *sequence diagram* tambah data dari sistem IIDS pendeteksi pada serangan jaringan.

N Dilarang mengumumkan dan memperbanyak sebagian atau seluruh karya tulis ini dalam bentuk apapun tanpa izin UIN Suska Riau ö Pengutipan tidak merugikan kepentingan yang wajar **UIN Suska Riau** 

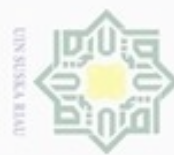

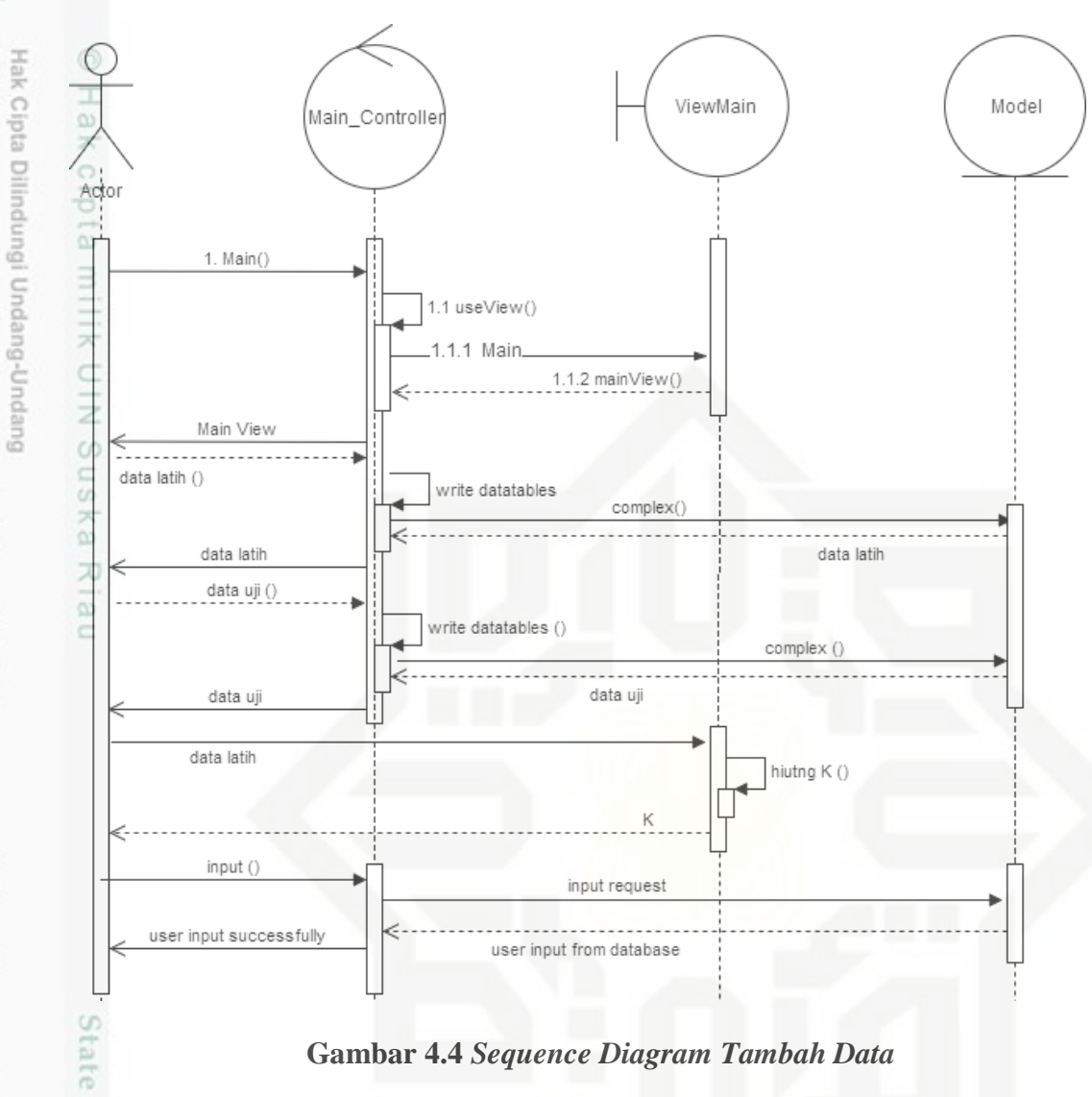

### **Gambar 4.4** *Sequence Diagram Tambah Data*

[S] *Sequence diagram* data latih Pada gambar 4.4 menjelaskan bahwa pengguna mengakses sistem, selanjutnya tampil halaman utama sistem. Pengguna bisa melihat data latih dan juga bisa menambah data latih dengan cara mengklik tanda tambah data maka setelah itu akan muncul from tambah data, setelah ditambah data sistem akan menyimpan data kedalam tabel data latih.

### 2. *Sequence diagram hapus data*

Gambar 4.5 adalah gambar *sequence diagram* tambah data dari sistem  $\omega$ IIDS pendeteksi pada serangan jaringan.

karya ilmiah, penyusunan laporan, penulisan kritik atau tinjauan suatu masalah

n Syarif Kasim Riau

Dilarang menguup sebagan atau seluruh karya tulis ini tanpa mencantumkan dan menyebutkan sumber

Pengutipan hanya untuk kepentingan pendidikan, penelitian, penulisan

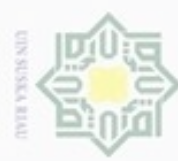

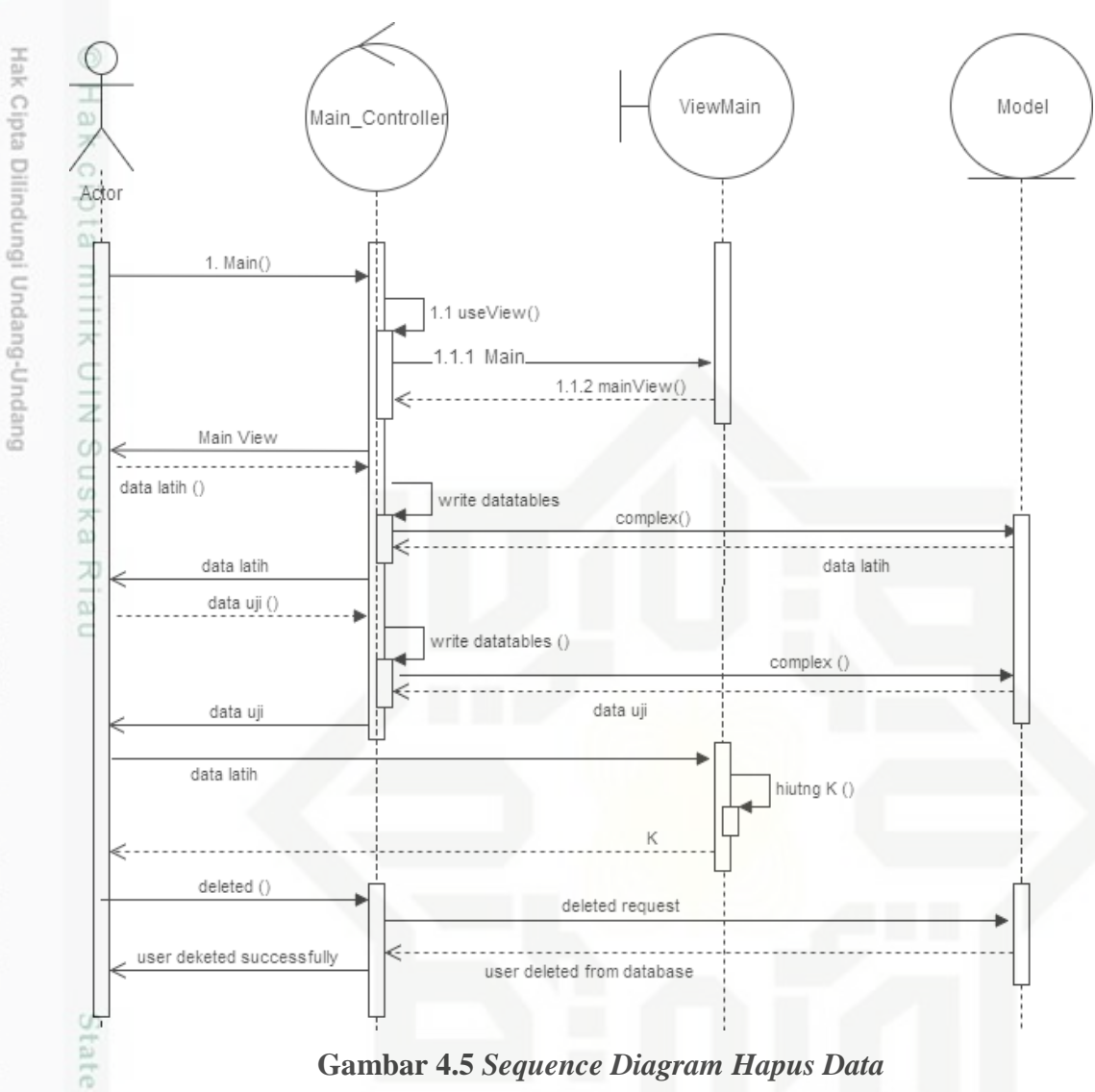

*Sequence diagram* data latih Pada gambar 4.5 menjelaskan bahwa pengguna mengakses sistem, selanjutnya tampil halaman utama sistem. Pengguna

bisa melihat data latih dan juga bisa menghapus data latih dan uji dengan cara mengklik tanda hapus data maka setelah itu akan muncul from hapus data, setelah dihapus sistem akan menghapus data tabel data latih atau data uji.

3. *Sequence Diagram Mengolah data*

g Gambar 4.6 adalah gambar *Sequence diagram* mengolah data dari sistem IIDS pendeteksi pada serangan jaringan.

N Dilarang mengumumkan dan memperbanyak sebagian atau seluruh karya tulis ini dalam bentuk apapun tanpa izin UIN Suska Riau ö Pengutipan tidak merugikan kepentingan yang wajar UIN Suska Riau

Dilarang menguup sebagan atau seluruh karya tulis ini tanpa mencantumkan dan menyebutkan sumber

Pengutipan hanya untuk kepentingan pendidikan, penelitian, penulisan

karya ilmiah, penyusunan laporan, penulisan kritik atau tinjauan suatu masalah

 $51$ 

**Syarif Kasim Riau** 

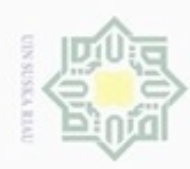

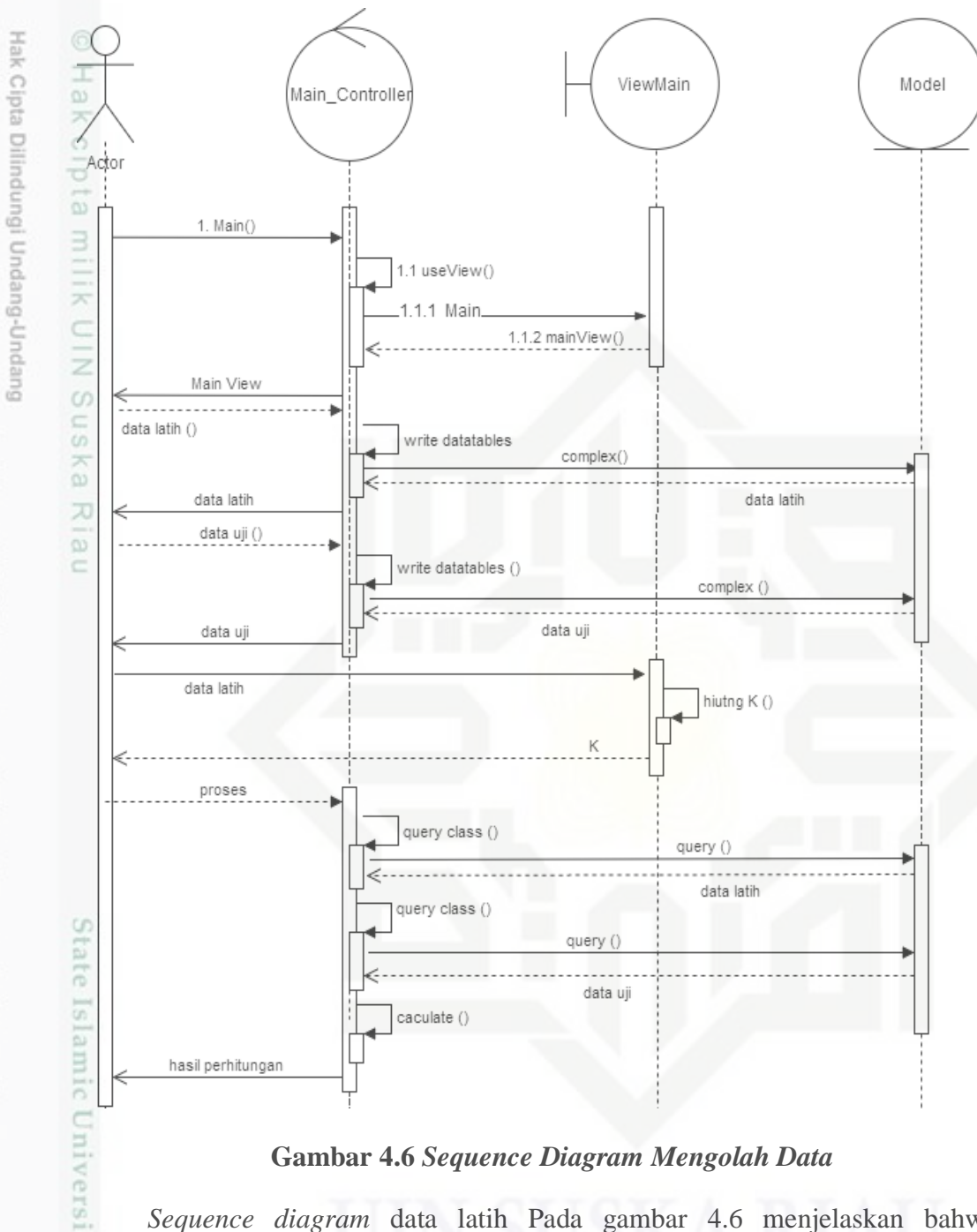

### **Gambar 4.6** *Sequence Diagram Mengolah Data*

*Sequence diagram* data latih Pada gambar 4.6 menjelaskan bahwa pengguna mengakses sistem, selanjutnya tampil halaman utama sistem. Pengguna bisa melakukan perhitungan dengan cara mengklik tombol hitung maka akan muncul hasil dari perhitungan data latih dan data uji. n Syarif Kasim Riau

Pengutipan hanya untuk kepentingan pendidikan, penelitian, penulisan karya ilmiah, penyusunan laporan, penulisan kritik atau tinjauan suatu masalah

Dilarang menguup sebagan atau seluruh karya tulis ini tanpa mencantumkan dan menyebutkan sumber

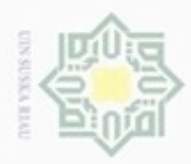

Hak Cipta Dilindungi Undang-Undang

 $\omega$ 

milik

 $rac{C}{Z}$ 

Suska

diphone mengula

sebagian atau seluruh karya tulis

N

### c. *Class Diagram*

 $\equiv$ *Class Diagram* digunakan untuk menjelaskan kelas-kelas didalam sistem  $\sim$ dari relasi antar kelas. Gambar 4.7 merupakan *class diagram* dari sistem IIDS pendeteksi pada serangan jaringan.

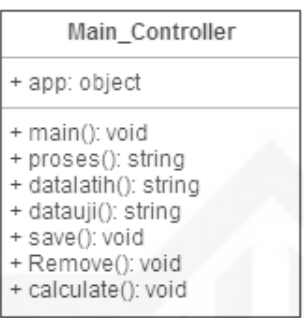

**Gambar 4.7** *Class Diagram*

### *d. Activity Diagram*

Diagram aktivitas (*activity diagram*) menggambarkan fungsional dalam sebuah proses sistem. Berikut dijelaskan *activity diagram* dari semua proses yang terjadi pada sistem.

1. *Activity Diagram Tambah data*

*Activity Diagram data latih dan data uji* menggambarkan aliran fungsional dalam sebuah proses data latih. *Activity diagram* untuk proses data latih pada Gambar 4.8:

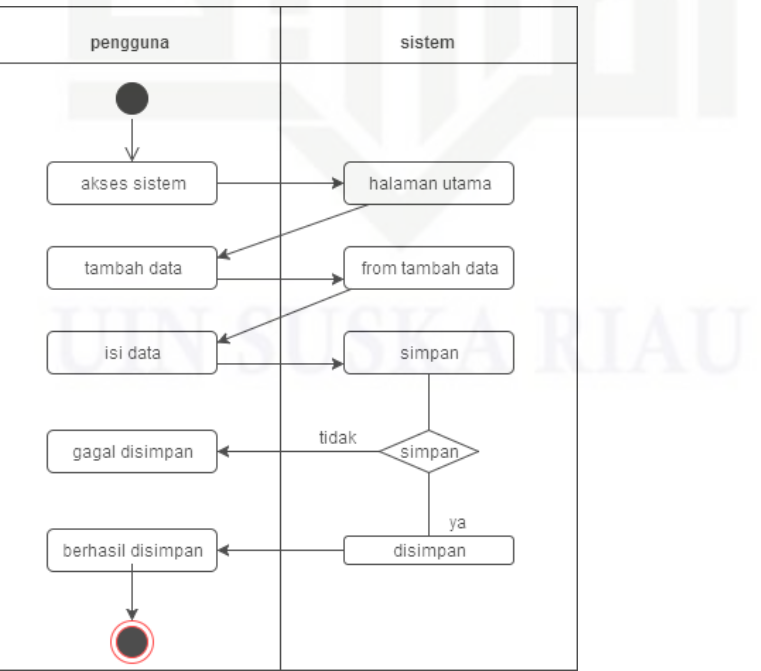

**Gambar 4.8** *Activity Diagram Tambah data*

penulsan

karya ilmiah, penyusunan laporan, penulisan kritik atau tinjauan suatu masalah

State Islamic University of Sultan Syarif Kasim Riau

ini tanpa mencantumkan dan menyebutkan sumber

Dilarang mengumumkan dan memperbanyak sebagian atau seluruh karya tulis ini dalam bentuk apapun tanpa izin UIN Suska Riau  $\sigma$ 

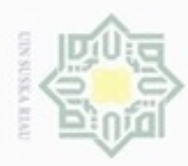

hanya untuk kepentingan pendidikan, penelitian,

sebagian atau seluuh karya tulis ini tanpa mencantumkan dan menyebutkan sumber

penuisan

diphone mengula Pengutipan

 $\sigma$ 

N

Pengguna pada *activity tambah data* melakukan akses ke sistem, kemudian sistem menampilkan halaman utama, pada data latih pengguna bisa menambahkan data latih dengan cara mengklik tambah data latih, kemudian akan tampil form tambah data latih setelah itu sistem akan menyimpan data ke tabel data latih.

2. *Activity Diagram Deleted Data*<br>  $\overrightarrow{A}$  *Activity Diagram Deleted Data*<br>
sebuah proses *deleted* data. Ac<br>
pada Gambar 4.9:<br>  $\overrightarrow{C}$  **pengguna** *Activity Diagram Deleted Data* menggambarkan aliran fungsional dalam sebuah proses *deleted* data. *Activity Diagram* untuk proses *deleted* data pada Gambar 4.9:

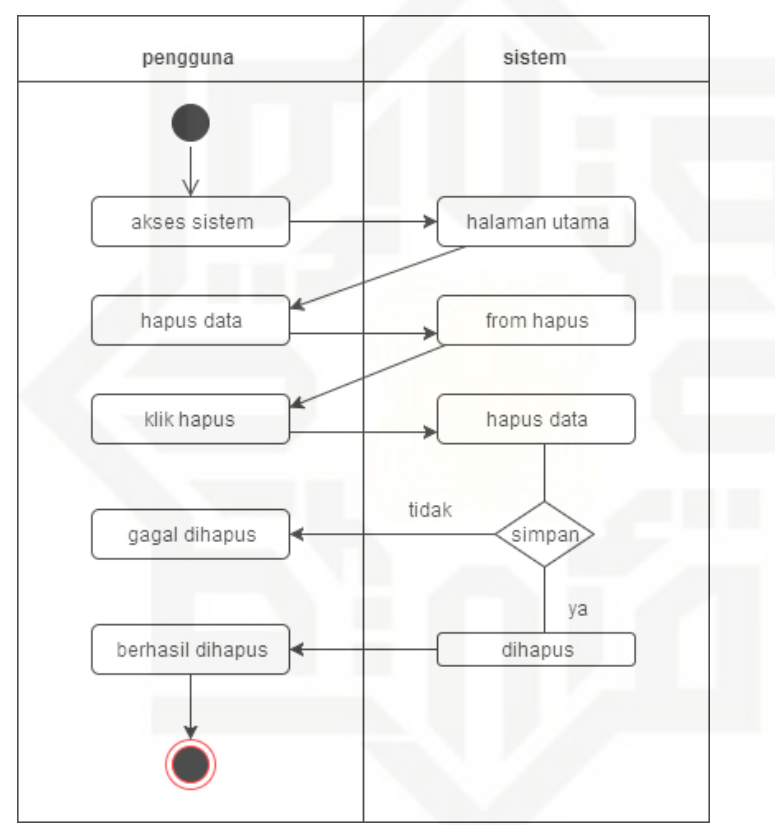

**Gambar 4.9** *Activity Diagram Deleted Data*

Pengguna pada *activity diagram deleted data* melakukan akses ke sistem, kemudian sistem menampilkan halaman utama, pada *deleted* data pengguna bisa menghapus data dengan cara mengklik hapus, kemudian akan tampil form hapus data setelah itu sistem akan dihapus.

3. *Activity Diagram Mengolah Data*<br>*Activity Diagram Mengolah Data*<br>sebuah proses mengolah data.<br>Gambar 4.10:<br> $\frac{3}{2}$ *Activity Diagram Mengolah Data* menggambarkan aliran fungsional dalam sebuah proses mengolah data. *Activity Diagram* mengolah data pada Gambar 4.10:

# State Islamic Univer

Hak Cipta Dilindungi Undang-Undang

karya ilmiah, penyusunan laporan, penulisan kritik atau tinjauan suatu masalah

Dilarang mengumumkan dan memperbanyak sebagian atau seluruh karya tulis ini dalam bentuk apapun tanpa izin UIN Suska Riau

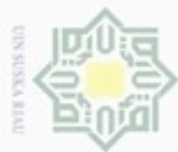

### Hak Cipta Dilindungi Undang-Undang Hak cipta milik UIN Suska Ria  $\equiv$

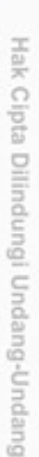

- Dilarang menguup sebagan atau seluruh karya tulis ini tanpa mencantumkan dan menyebutkan sumber
- $\omega$ Pengutipan hanya untuk kepentingan pendidikan, penelitian, penulisan karya ilmiah, penyusunan laporan, penulisan kritik atau tinjauan suatu masalah
- N Pengutipan tidak merugikan kepentingan yang wajar UIN Suska Riau
- Dilarang mengumumkan dan memperbanyak sebagian atau seluruh karya tulis ini dalam bentuk apapun tanpa izin UIN Suska Riau

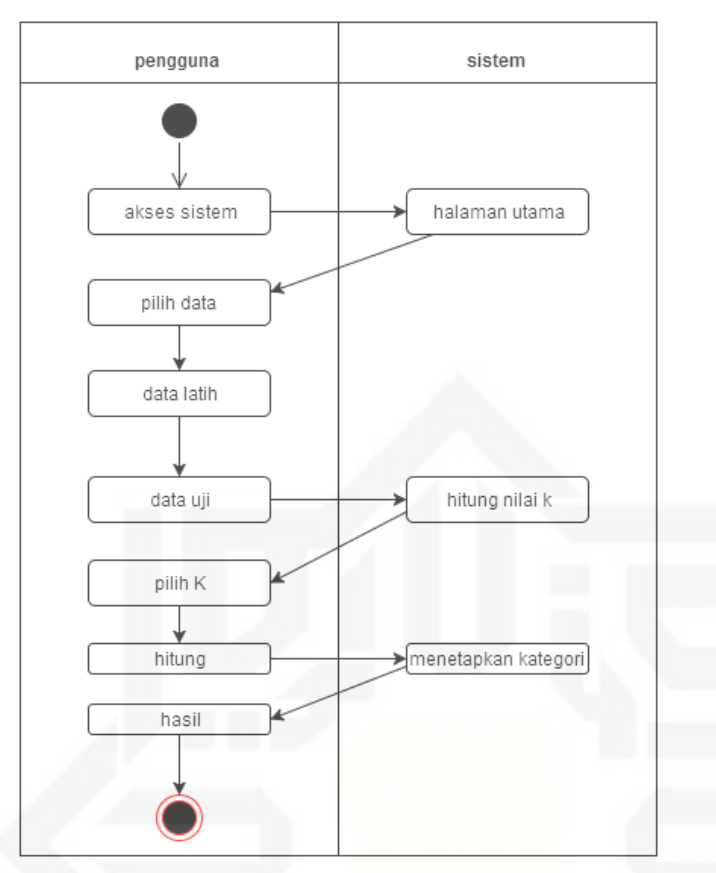

### **Gambar 4.10** *Activity Diagram Mengolah Data*

*Activity Diagram* mengolah data pengguna mengakses sistem, kemudian sistem menampilkan halaman utama, pengguna memilih data latih dan data uji yang ingin di hitung setelah itu pilih k dan mulai menghitung dengan k lalu pengguna akan mendapat hasil dari perhitungan yang dilakukan.

### **4.2 Perancangan Aplikasi**

Pada tahap ini akan dibahas tentang perancangan aplikasi IIDS pendeteksi pada serangan jaringan, berdasarkan tahap analisa yang telah dilakukan sebelumnya. Adapun perancangan yang dilakukan adalah perancangan base ralational, perancangan *interface*.

### **4.2.1 Perancangan Base Relational**

E

Riau

Pada perancangan database rasional akan bertindak menyimpan data latih, menyimpan hasil pengujian dan menyimpan pengaturan sistem. Konseptual model yang digunakan untuk mengetahui apa-apa saja yang digunakan dalam base sistem dari aplikasi IIDS pendeteksi pada serangan jaringan. Berikut konseptual dari sistem yang telah dirancang pada aplikasi ini.

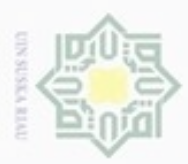

 $\omega$ 

Pengutipan

### a. Tabel Request

 $\frac{1}{2}$ Tabel request berguna menampung data latih dan data uji yang akan dijadikan untuk perhitungan metode KNN, lebih jelasnya bisa dilihat pada tabel 4.4 dibawah ini .

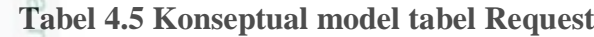

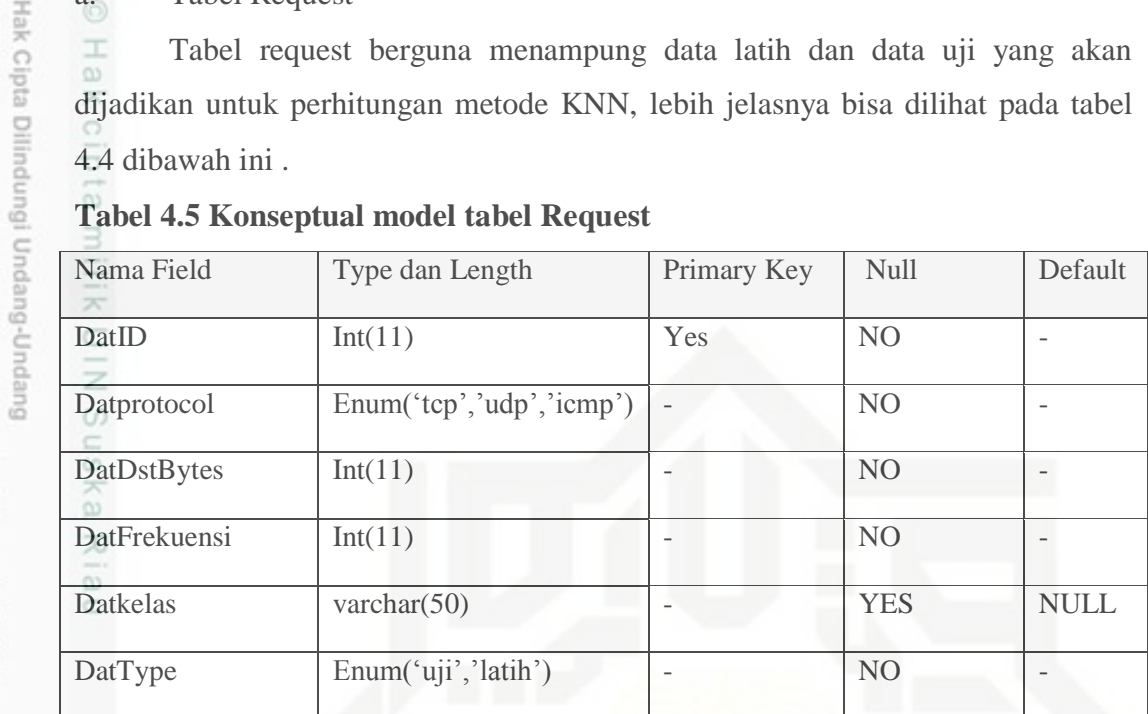

### **4.2.2 Perancangan** *Interface*

Perancangan *interface* adalah antarmuka (*interface*) merupakan meknisme komunikasi antara pengguna (*user*) dengan sistem. Antarmuka (*interface*) dapat menerima informasi dari pengguna (*user*) dan memberikan informasi kepada pengguna (*user*) untuk membantu mengarahkan alur penulusuran pada masalah sampai ditemukan solusi. Berikut tampilan *interface* dari sistem aplikasi IIDS pendeteksi pada serangan jaringan. Berikut tampilan *interface* sistem pendeteksi serangan pada jaringan ini:

### A. Tampilan Halaman Utama

Halaman utama adalah halaman yang ditampilkan aplikasi kepada pengguna. Halaman ini berisi tentang informasi sistem pendeteksi serangan pada jaringan, alur kinerja sistem , dan tujuan sistem. Berikut ini adalah Gambar 4.11 rancangan *interface* halaman utama:

Dilarang mengutip sebagian atau seluruh karya tulis ini tanpa mencantumkan dan menyebutkan sumber

hanya untuk kepentingan pendidikan, penelitian, penulisan

karya ilmiah, penyusunan laporan, penulisan kritik atau tinjauan suatu masalah

ultan Syarif Kasim Riau

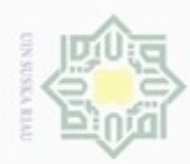

### Hak cipta milik UIN Suska  $\overline{\lambda}$  $\subset$

arif Kasim Riau

Hak Cipta Dilindungi Undang-Undang

- Dilarang menguup sebagan atau seluruh karya tulis ini tanpa mencantumkan dan menyebutkan sumber
- $\alpha$ Pengutipan hanya untuk kepentingan pendidikan, penelitian, penulisan karya ilmiah, penyusunan laporan, penulisan kritik atau tinjauan suatu masalah
- N  $\circ$ Pengutipan tidak merugikan kepentingan yang wajar UIN Suska Riau

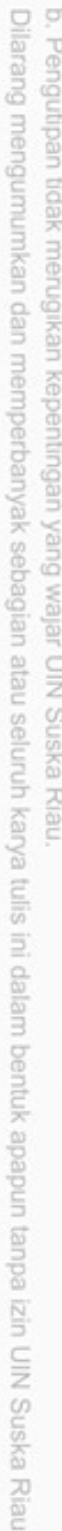

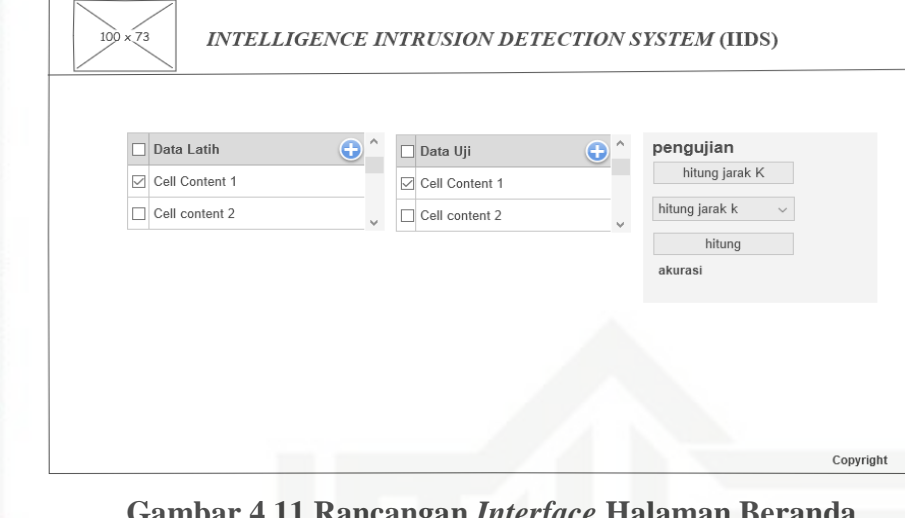

### **Gambar 4.11 Rancangan** *Interface* **Halaman Beranda**

B. Tampilan Halaman Tambah Data Latih

Tambah halaman tambah data merupakan halaman tambah data untuk data latih pada sistem. Untuk menambah data pengguna bisa mengklik tombol tambah data maka akan tampil from tambah data seperti Gambar 4.12 adalah rancangan *interface* halaman tambah data:

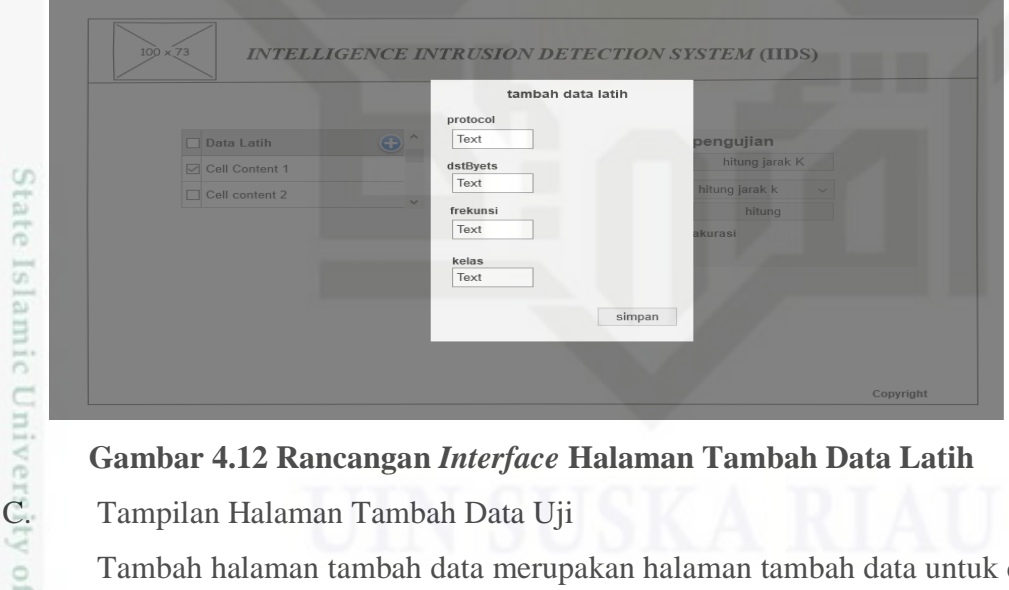

### **Gambar 4.12 Rancangan** *Interface* **Halaman Tambah Data Latih**

Tambah halaman tambah data merupakan halaman tambah data untuk data uji pada sistem. Untuk menambah data pengguna bisa mengklik tombol tambah data maka akan tampil from tambah data seperti Gambar 4.13 adalah rancangan halaman tambah data uji:

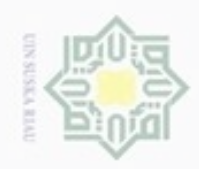

N

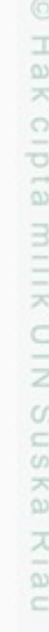

# State Islamic University of Sultan Syarif Kasim Riau

Hak Cipta Dilindungi Undang-Undang

Dilarang mengutip sebagian atau seluruh karya tulis ini tanpa mencantumkan dan menyebutkan sumber

 $\omega$ b. Pengutipan tidak merugikan kepentingan yang wajar UIN Suska Riau Pengutipan hanya untuk kepentingan pendidikan, penelitian, penulisan karya ilmiah, penyusunan laporan, penulisan kritik atau tinjauan suatu masalah

. Dilarang mengumumkan dan memperbanyak sebagian atau seluruh karya tulis ini dalam bentuk apapun tanpa izin UIN Suska Riau

**INTELLIGENCE INTRUSION DETECTION SYSTEM (IIDS)** tambah data uji Data Latih Data III  $\boxed{\smash{\supseteq}}$  Cell Content Text dstByets Cell content  $\exists$  Cell content: Text frekuens Text kelas Text simpan

Gambar 4.13 Rancangan Interface Halaman Tambah Data